## **Code Visualization**

**Curtice Gough, Joshua Hartzfeld, Catherine DiResta Faculty Advisor(s): Dr. Ryan Stansifer, Dept. of Computer Science, Florida Institute of Technology**

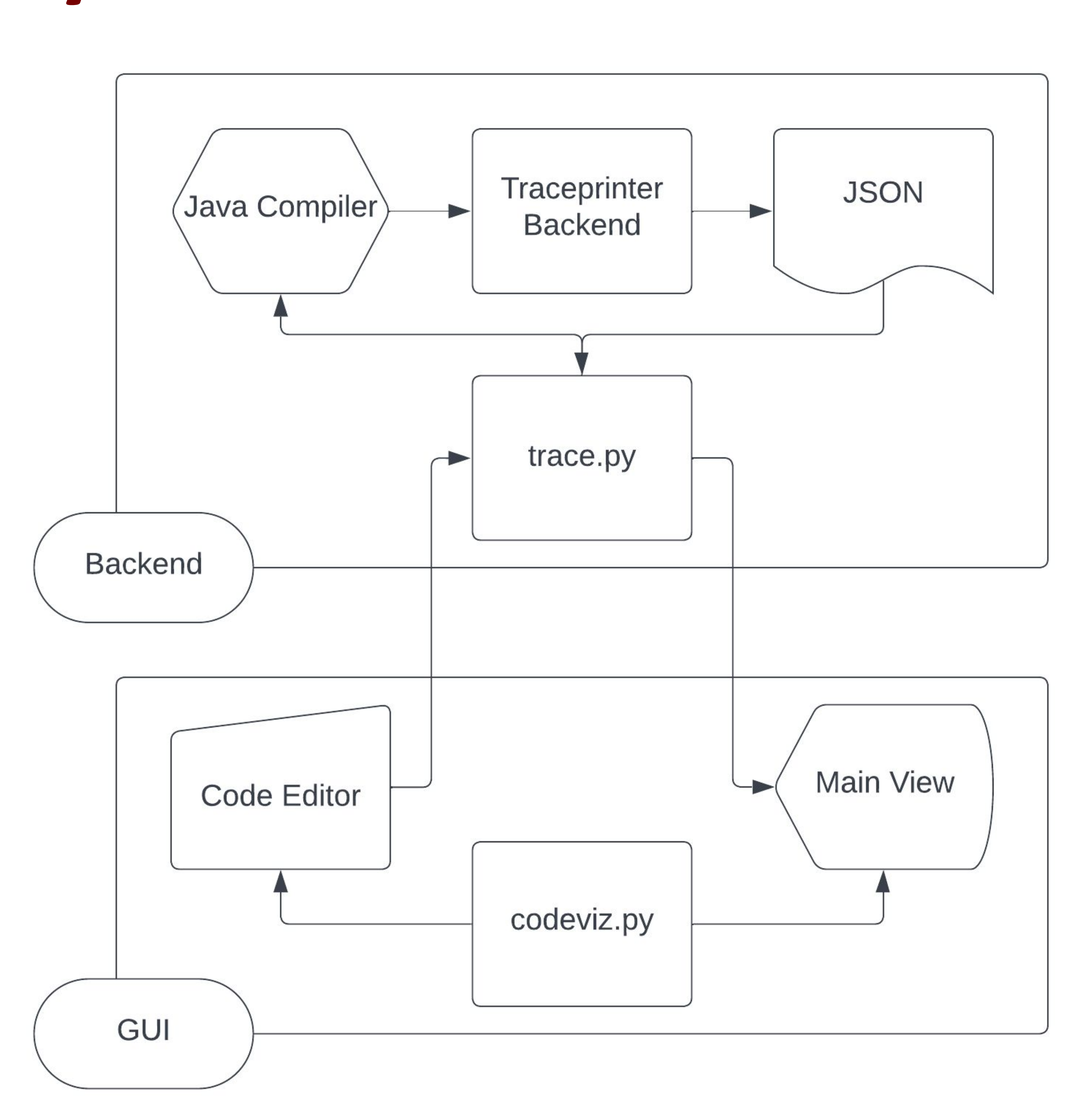

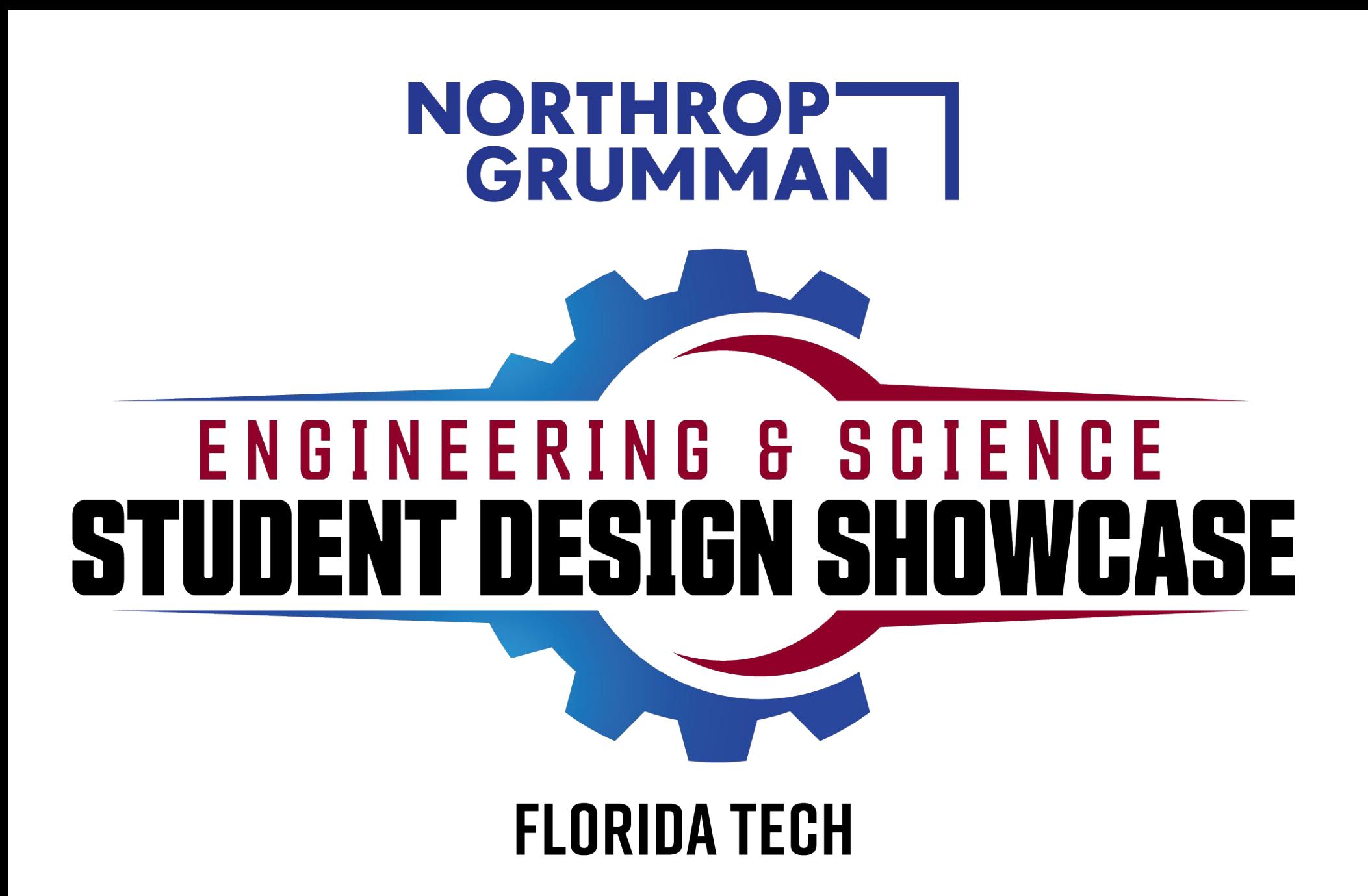

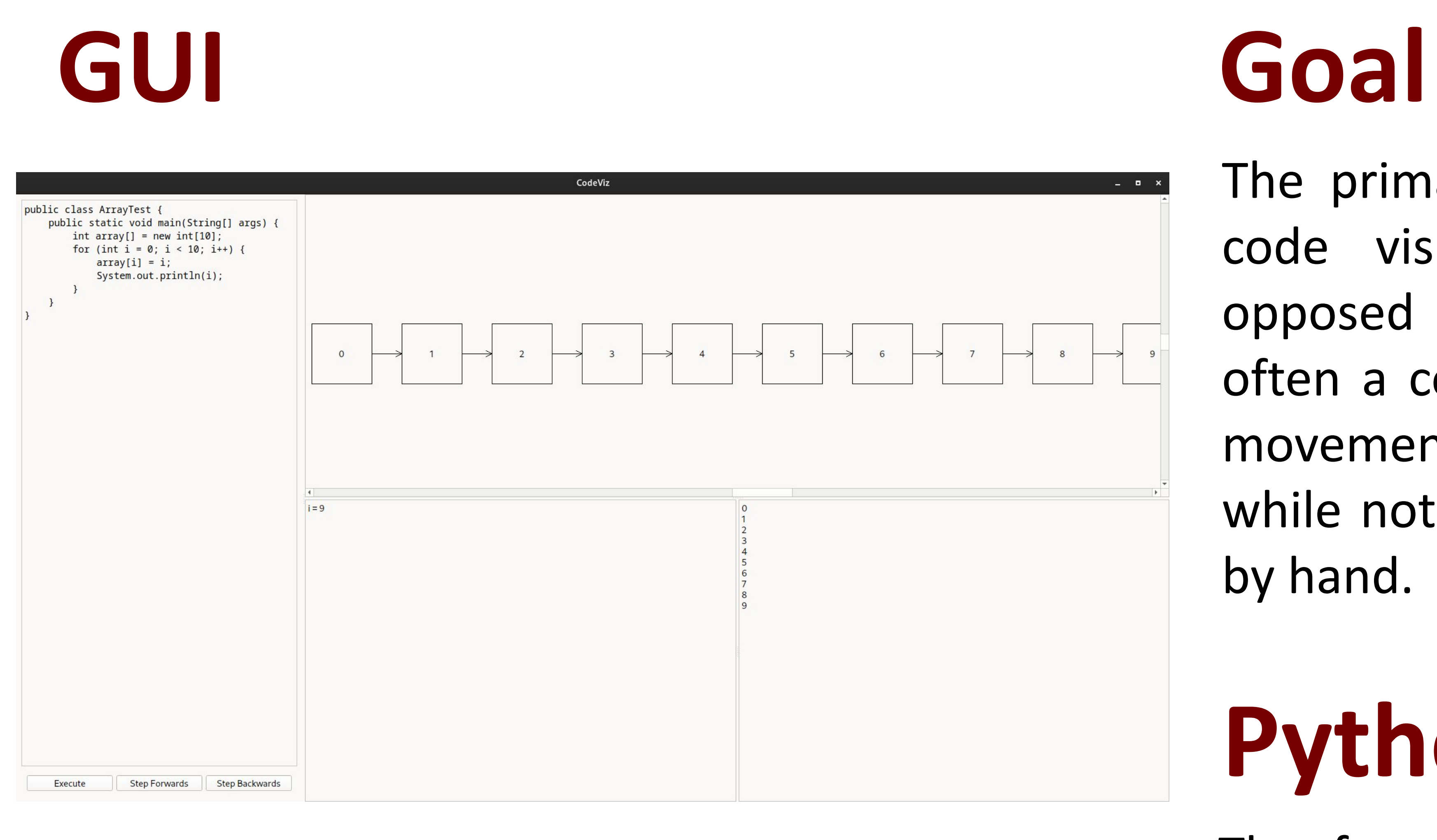

The primary objective of this project is to achieve code visualization at a medium/high level (as opposed to algorithm visualization). Code tracing is often a complex task. Visualizing structures and the movement of data will aid users with debugging tasks while not spending too much time tracing execution by hand.

## **System Architecture**

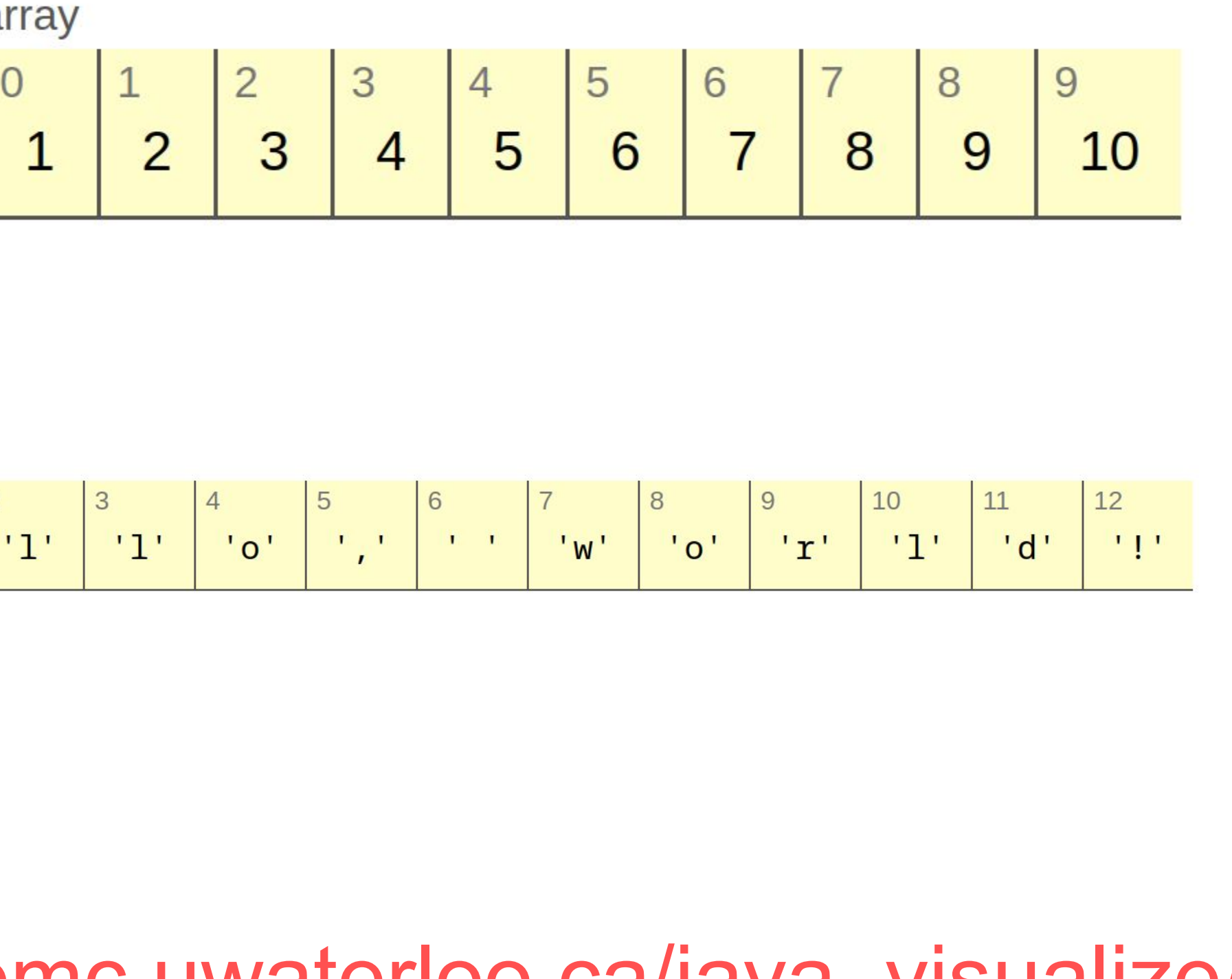

## **Custom Classes**

In order to visualize custom data structures, any Java source file may be placed in the "cp/codeviz/" directory. The source code for David Pritchard's "traceprinter" was modified such that before execution, the backend initialization will iterate over every file in "cp/codeviz/" ending in ".java", add it to the "cpFiles" structure, and compile everything alongside the user-provided code.

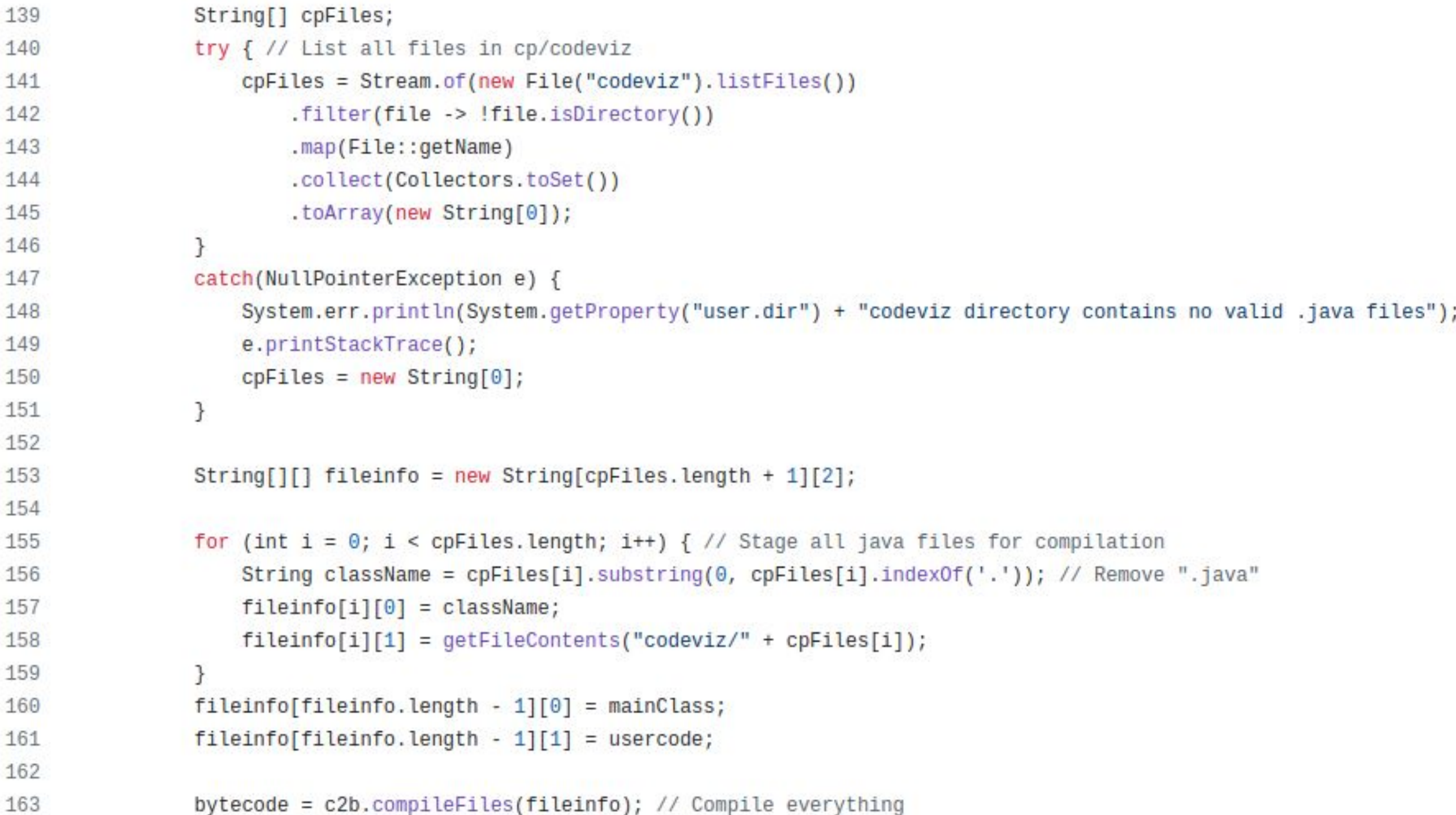

Image Source: [https://cscircles.cemc.uwaterloo.ca/java\\_visualize/](https://cscircles.cemc.uwaterloo.ca/java_visualize/)

# **Python 3.11 Modules**

The framework for this project is built upon the following imported Python modules:

### **● PyQt6**

- Used for GUI development
- Custom widgets allow modularization of data structure diagrams

### **● sys**

○ Provides access to environment variables, command-line arguments, and passing of exit codes

### **● json**

○ Provides conversion between Python dictionaries and JSON data readable by "traceprinter"

### **● subprocess**

- Allows execution of child processes
- Used to pass user-provided code to "traceprinter"
- and capture JSON output

# **Structure Diagrams**

The visual aspects of this project take inspiration from the University of Waterloo's "Java Visualizer". An example of an "array" diagram is shown below.

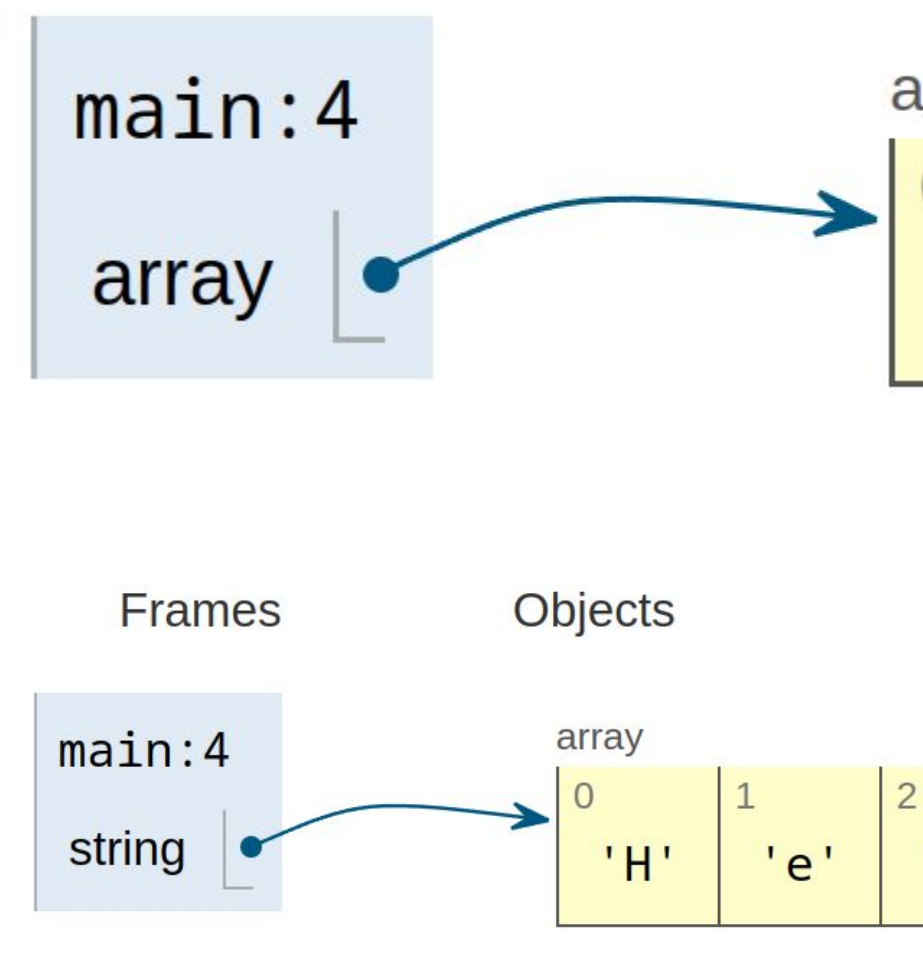

<https://curtico.github.io/code-visualization/>

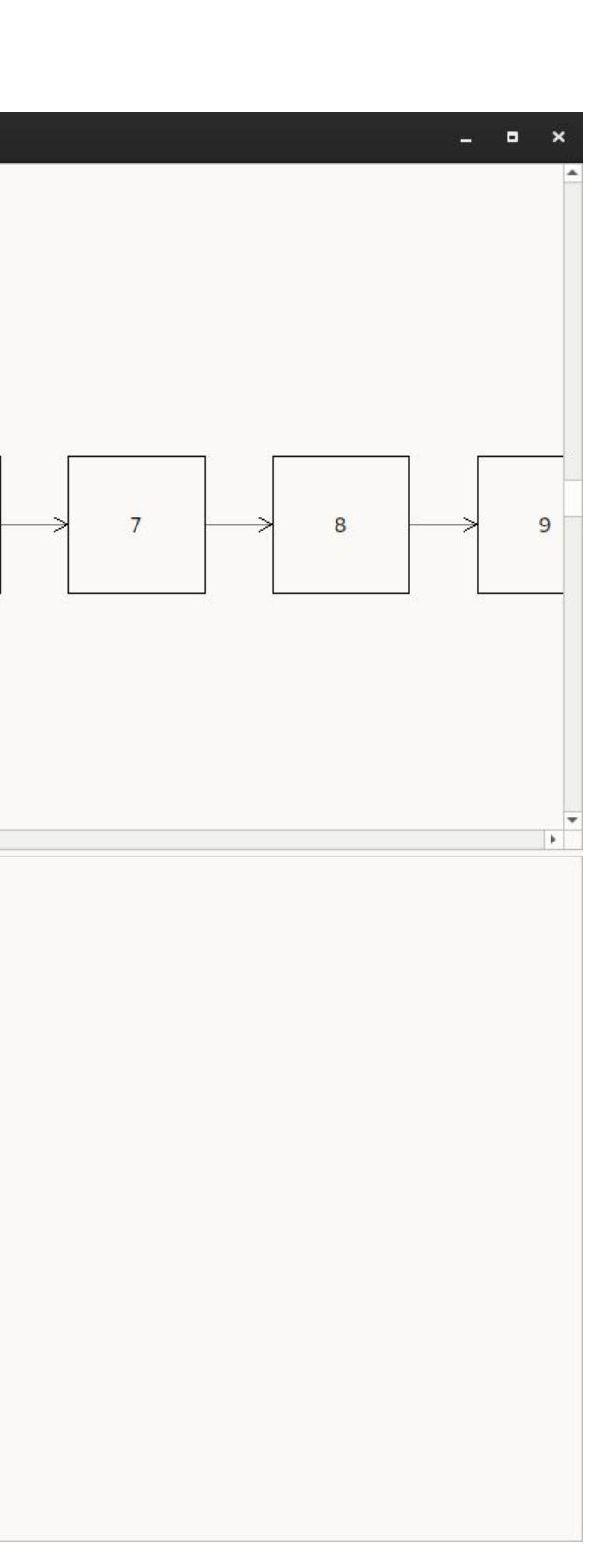

## **Code Sources**

This project contains code from the following sources:

- <https://github.com/curtico/code-visualization>
- [https://github.com/daveagp/java\\_jail/tree/master/cp](https://github.com/daveagp/java_jail/tree/master/cp/traceprinter)
- <https://download.oracle.com/otn/java/jdk/8u20-b26>

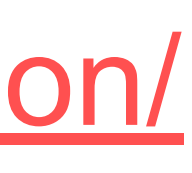

.java"